*https://wiki.teltonika-networks.com/view/RUT955\_Package\_Downloads*

# **RUT955 Package Downloads**

[Main Page](https://wiki.teltonika-networks.com/view/Main_Page) > [RUT Routers](https://wiki.teltonika-networks.com/view/RUT_Routers) > [RUT955](https://wiki.teltonika-networks.com/view/RUT955) > **RUT955 Package Downloads**  $\Box$ 

# **Contents**

- [1](#Packages_.28from_07.02.29) [Packages \(from 07.02\)](#Packages_.28from_07.02.29)
	- $0.1.1$  $0.1.1$  RUT9 R 00.07.06.16
	- $0.12$  RUT9 R 00.07.06.15
	- [1.3](#RUT9_R_00.07.06.14) RUT9 R 00.07.06.14
	- [1.4](#RUT9_R_00.07.06.13) RUT9 R 00.07.06.13
	- [1.5](#RUT9_R_00.07.06.12) RUT9 R 00.07.06.12
	- [1.6](#RUT9_R_00.07.06.11) RUT9 R 00.07.06.11
	- $0.17$  RUT9 R 00.07.06.10
	- [1.8](#RUT9_R_00.07.06.8) RUT9 R 00.07.06.8
	- $0.1.9$  $0.1.9$  RUT9 R 00.07.06.6
	- $\circ$  [1.10](#RUT9_R_00.07.06.5) RUT9 R 00.07.06.5  $0.11$  RUT9 R 00.07.06.3
	- $\circ$  [1.12](#RUT9_R_00.07.06.1) RUT9 R 00.07.06.1
	- [1.13](#RUT9_R_00.07.06) RUT9 R 00.07.06
	- $0.114$  RUT9 R 00.07.05.4
	- [1.15](#RUT9_R_00.07.05) RUT9 R 00.07.05
	- $\circ$  [1.16](#RUT9_R_00.07.04.5) RUT9 R 00.07.04.5
	- $0.17$  RUT9 R 00.07.04.4
	- o [1.18](#RUT9_R_00.07.04.3) RUT9 R 00.07.04.3  $\circ$  [1.19](#RUT9_R_00.07.04.2) RUT9 R 00.07.04.2
	- $\circ$  [1.20](#RUT9_R_00.07.04.1) RUT9 R 00.07.04.1
	- [1.21](#RUT9_R_00.07.04) RUT9 R 00.07.04
	- $\circ$  [1.22](#RUT9_R_00.07.03.4) RUT9 R 00.07.03.4
	- o [1.23](#RUT9_R_00.07.03.3) RUT9 R 00.07.03.3
	- [1.24](#RUT9_R_00.07.03.2) [RUT9\\_R\\_00.07.03.2](#RUT9_R_00.07.03.2)
	- [1.25](#RUT9_R_00.07.03.1) RUT9 R 00.07.03.1
	- [1.26](#RUT9_R_00.07.03) RUT9 R 00.07.03
	- $\circ$  [1.27](#RUT9_R_00.07.02.7) RUT9 R 00.07.02.7
	- [1.28](#RUT9_R_00.07.02.6) RUT9 R 00.07.02.6
	- $0.1.29$  $0.1.29$  RUT9 R 00.07.02.5
	- [1.30](#RUT9_R_00.07.02.4) [RUT9\\_R\\_00.07.02.4](#RUT9_R_00.07.02.4)
	- o [1.31](#RUT9_R_00.07.02.3) RUT9 R 00.07.02.3
	- $\circ$  [1.32](#RUT9_R_00.07.02.1) RUT9 R 00.07.02.1
	- [1.33](#RUT9_R_00.07.02) RUT9 R 00.07.02
- [2](#Zipped_Packages_.28from_07.00_to_07.02.29) [Zipped Packages \(from 07.00 to 07.02\)](#Zipped_Packages_.28from_07.00_to_07.02.29)
- [3](#page--1-0) [Changelog](#page--1-0)
- [4](#page--1-0) [Archive Packages](#page--1-0)

# **Packages (from 07.02)**

Per version individual packages, as well as a zipped archive of all packages, can be downloaded here. The links will redirect to an instant download from our package repository.

**Note:** Older FW package lists will be collapsed by default. Press **[Expand]** on the right side to display the list.

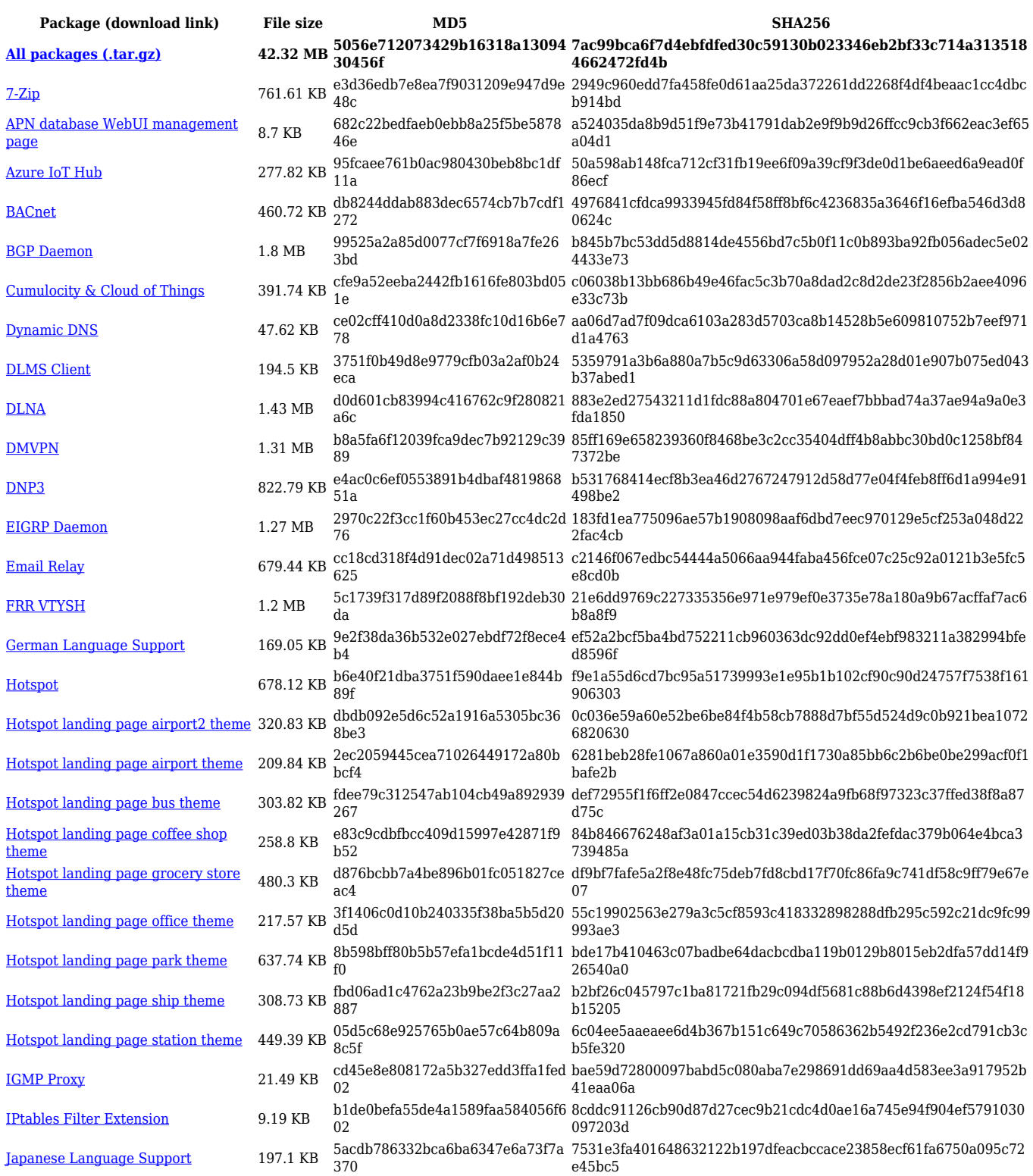

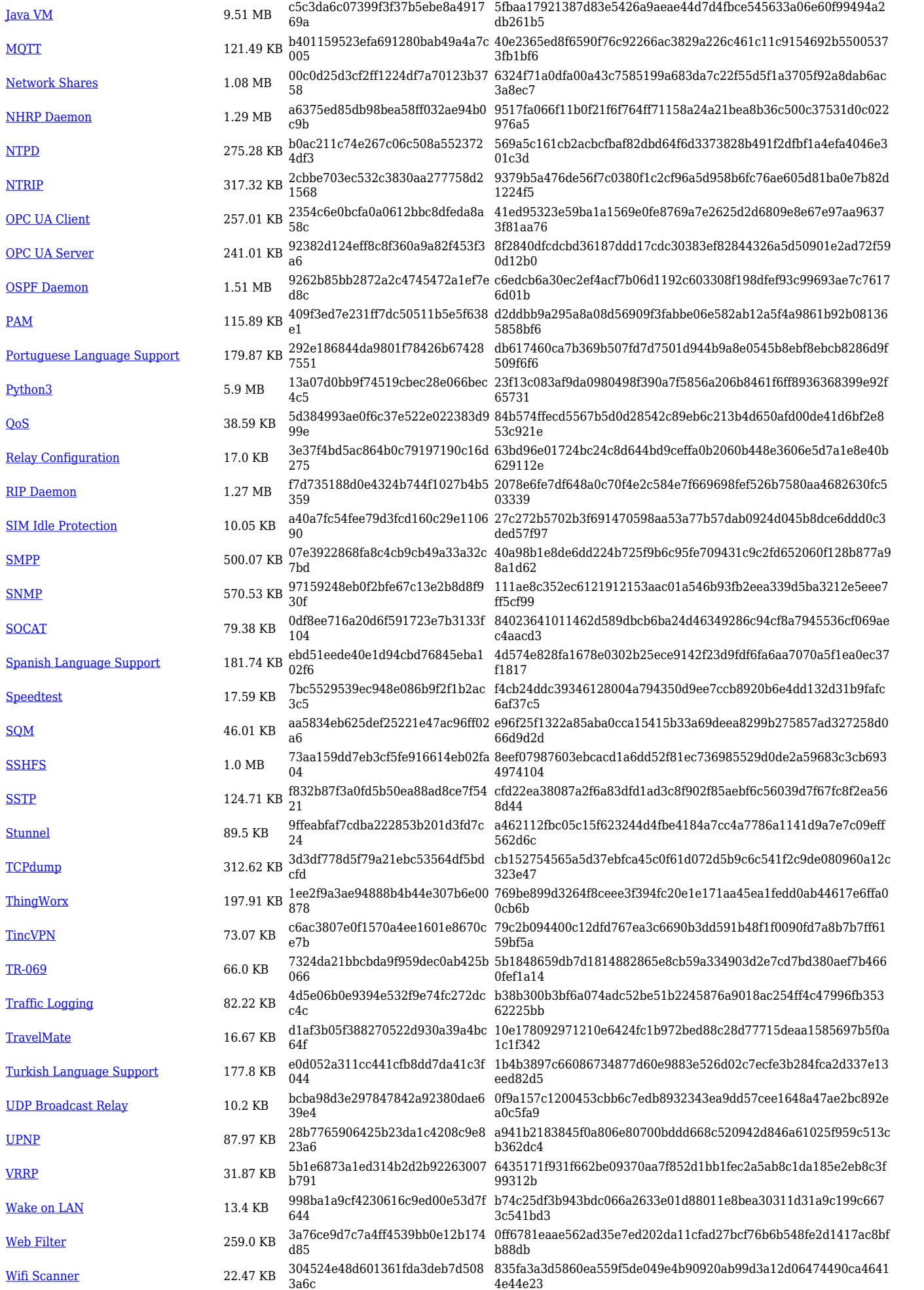

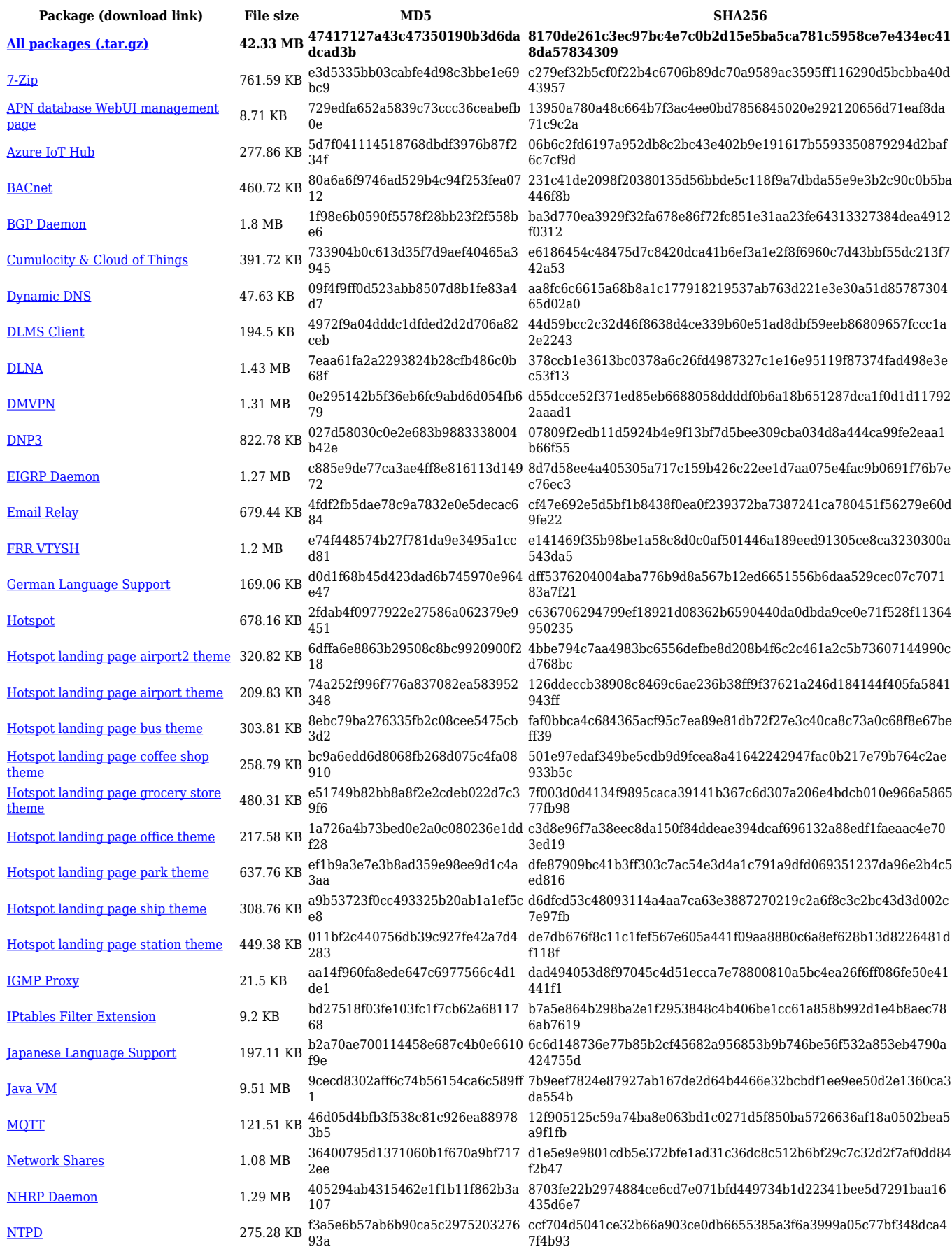

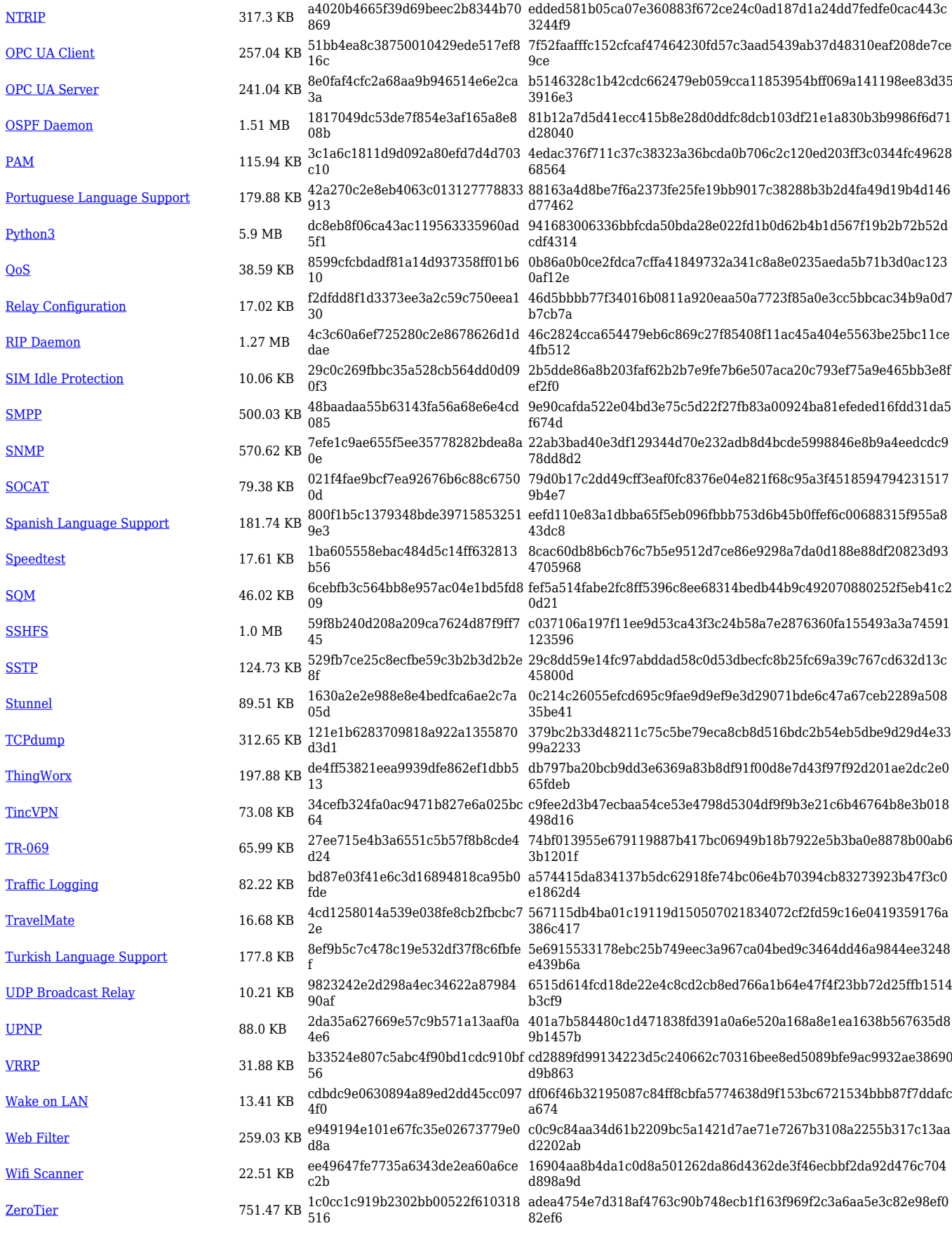

**Package (download link) File size MD5 SHA256**

**[All packages \(.tar.gz\)](https://firmware.teltonika-networks.com/7.6.14/RUT9/RUT9_R_00.07.06.14_Packages.tar.gz) 42.33 MB d072bd4fff9d9750eec4ccac02f 83742 73dc97993ca474ef9cca16af587bc671b56df96011ff3775459b 3b34a9d05202**

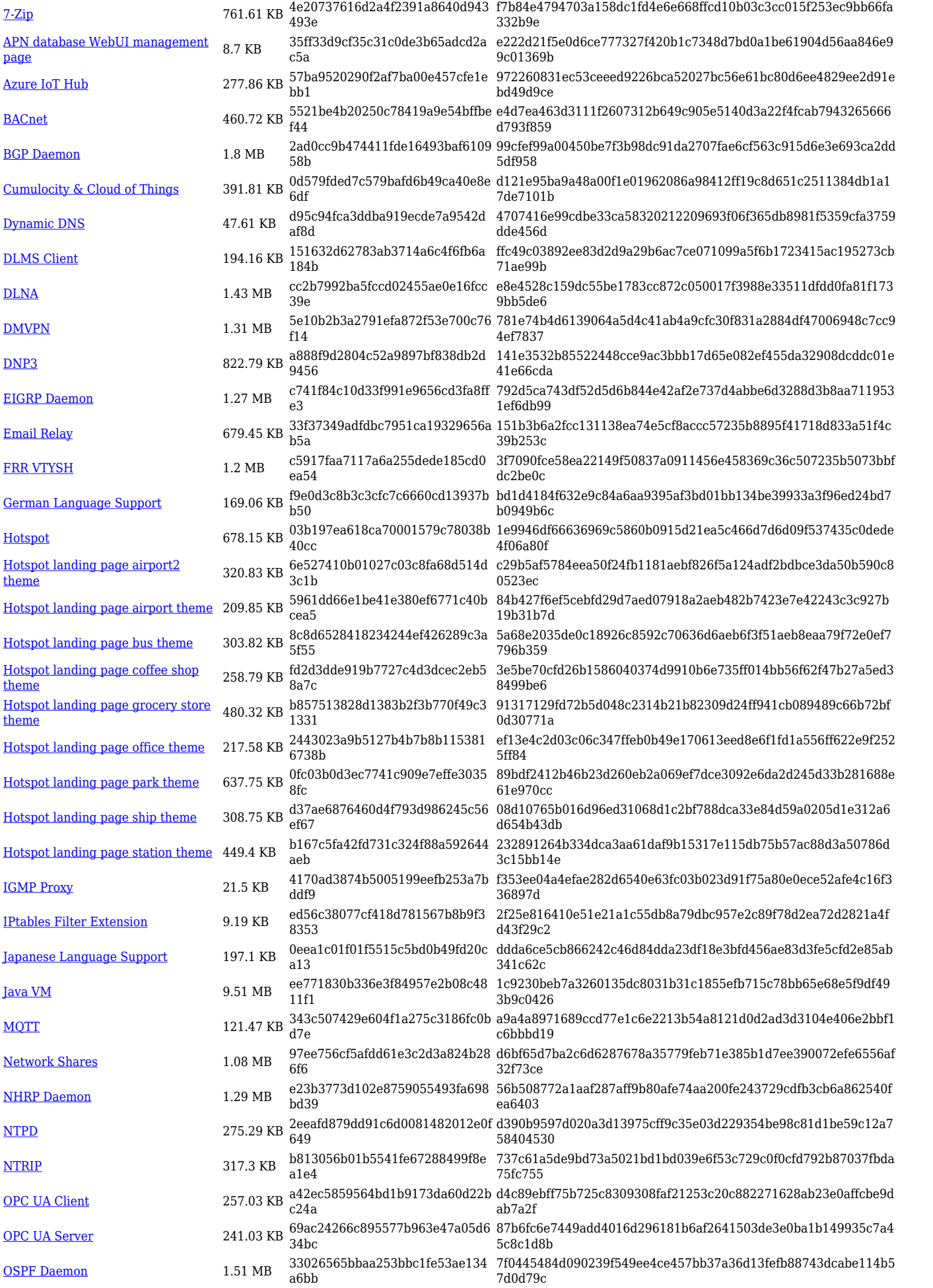

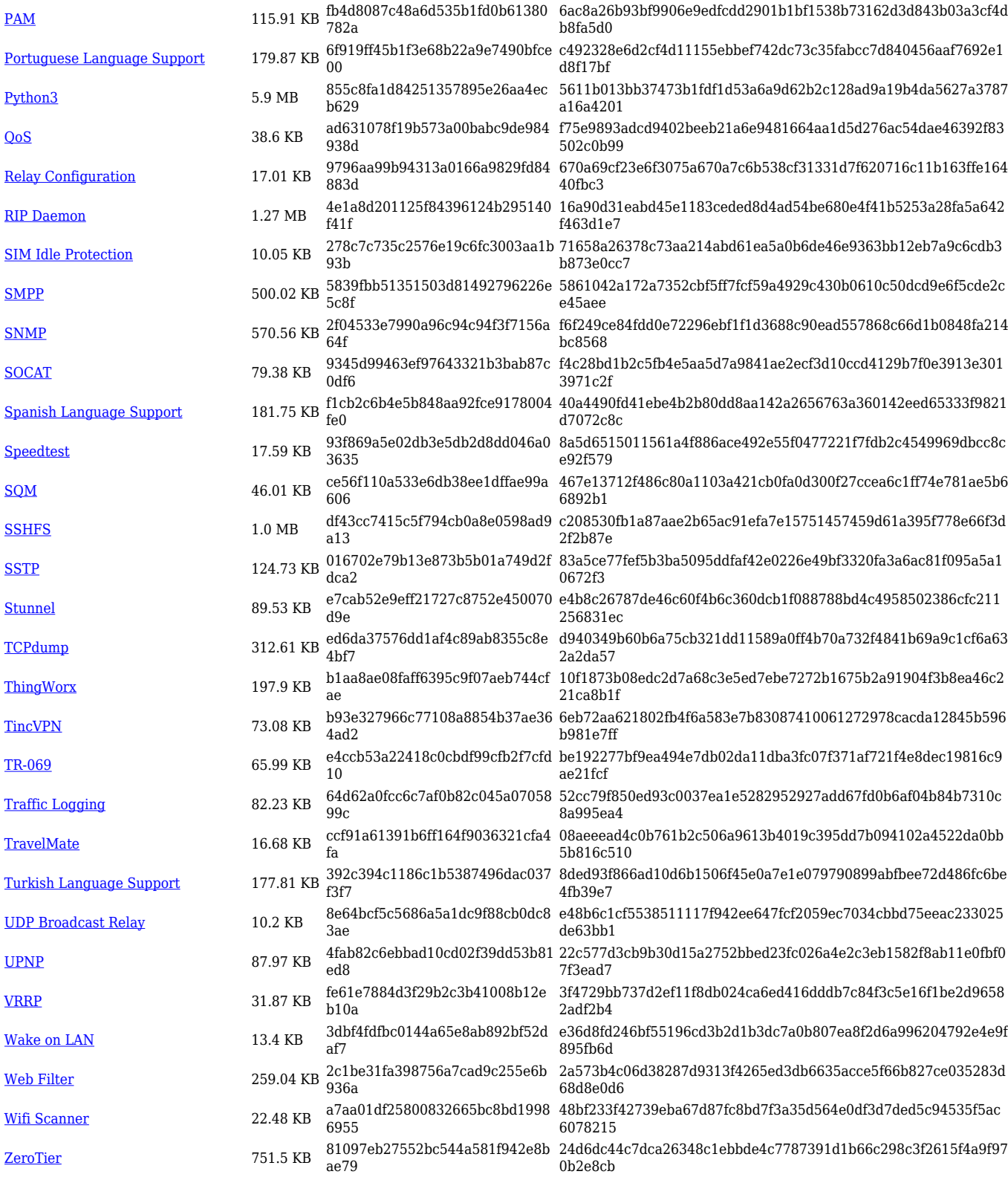

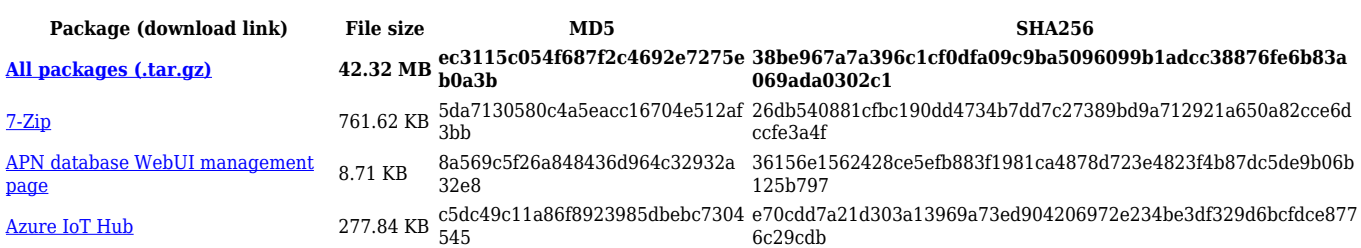

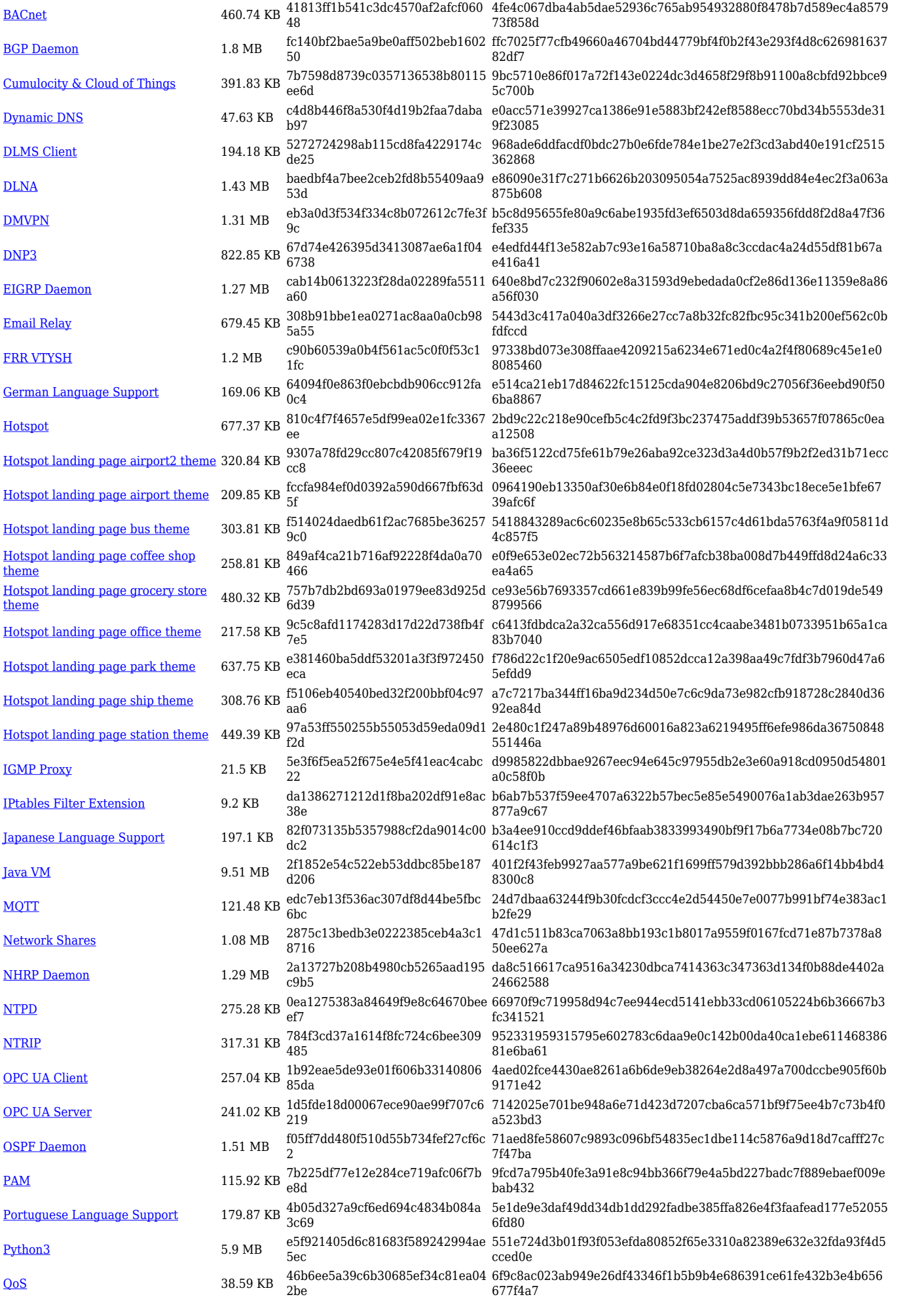

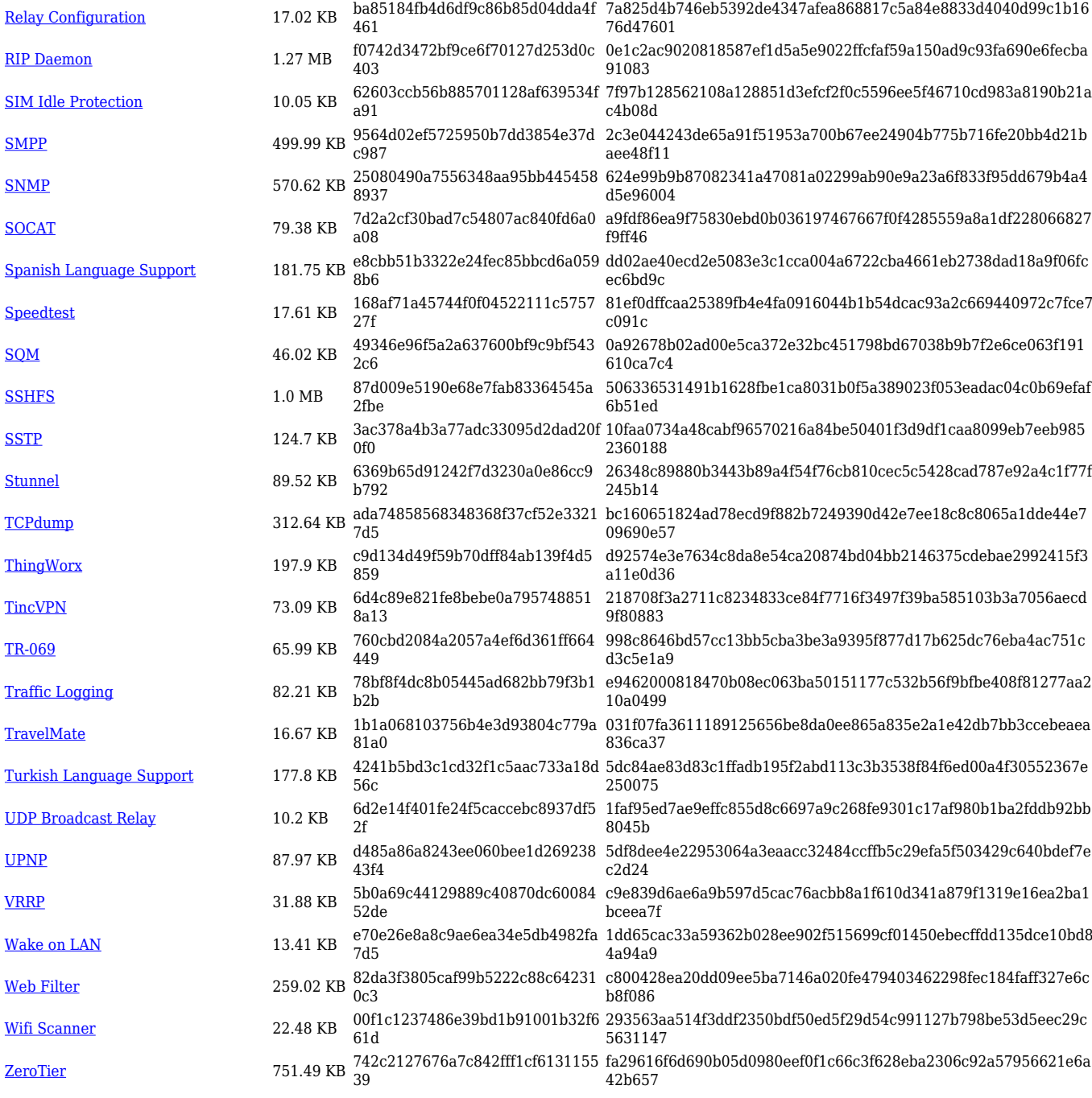

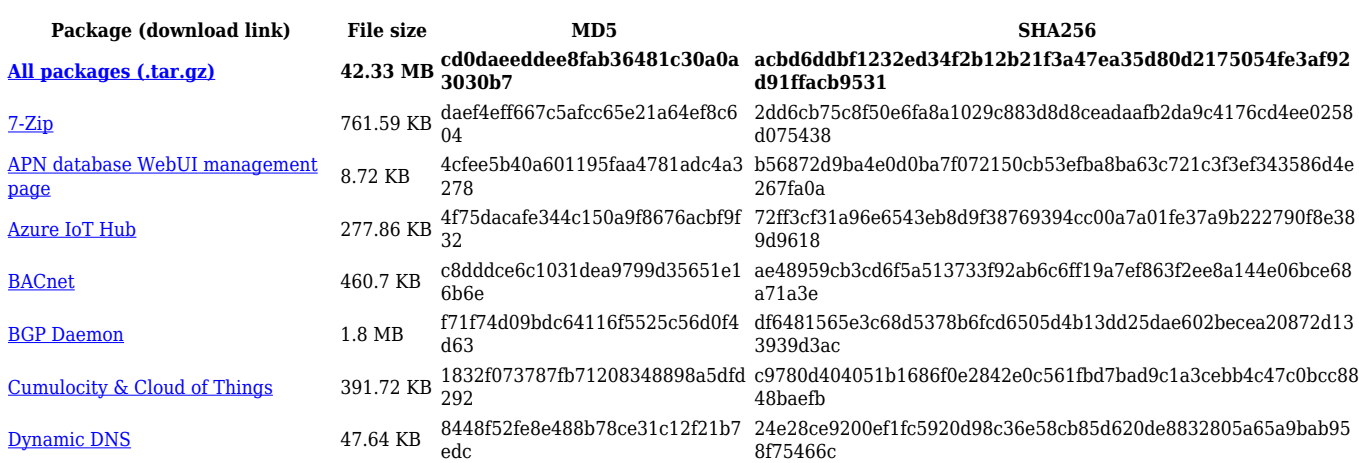

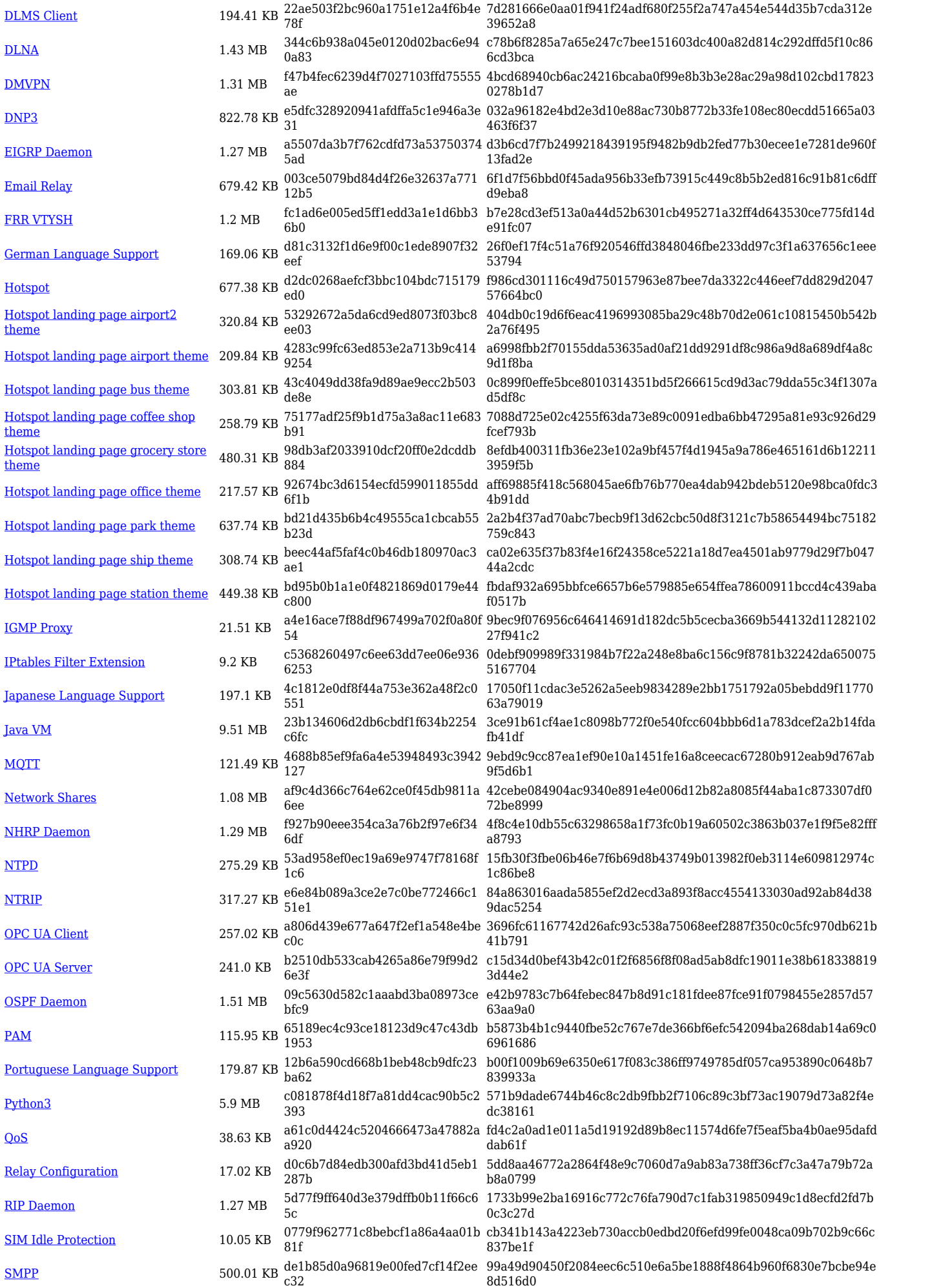

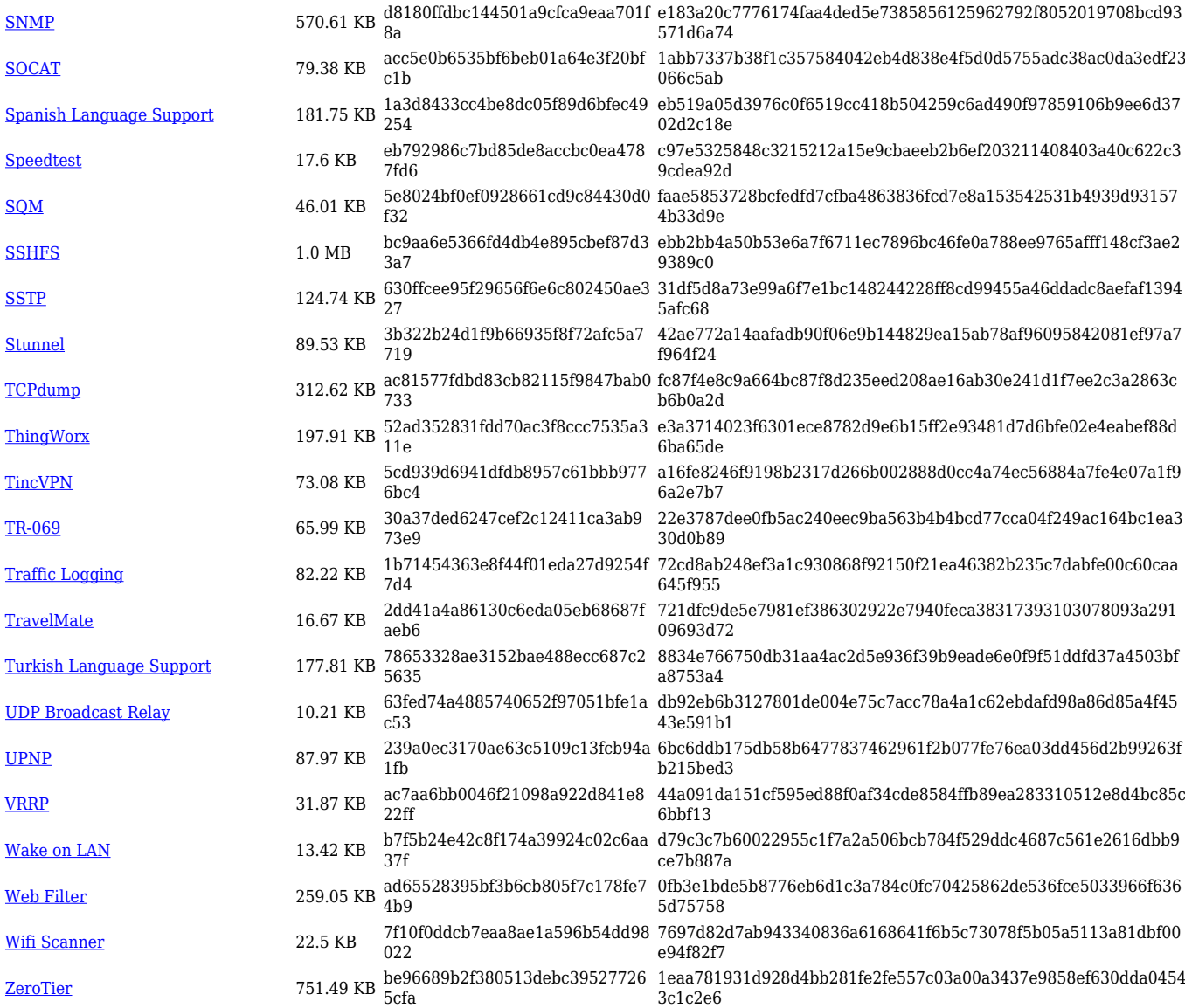

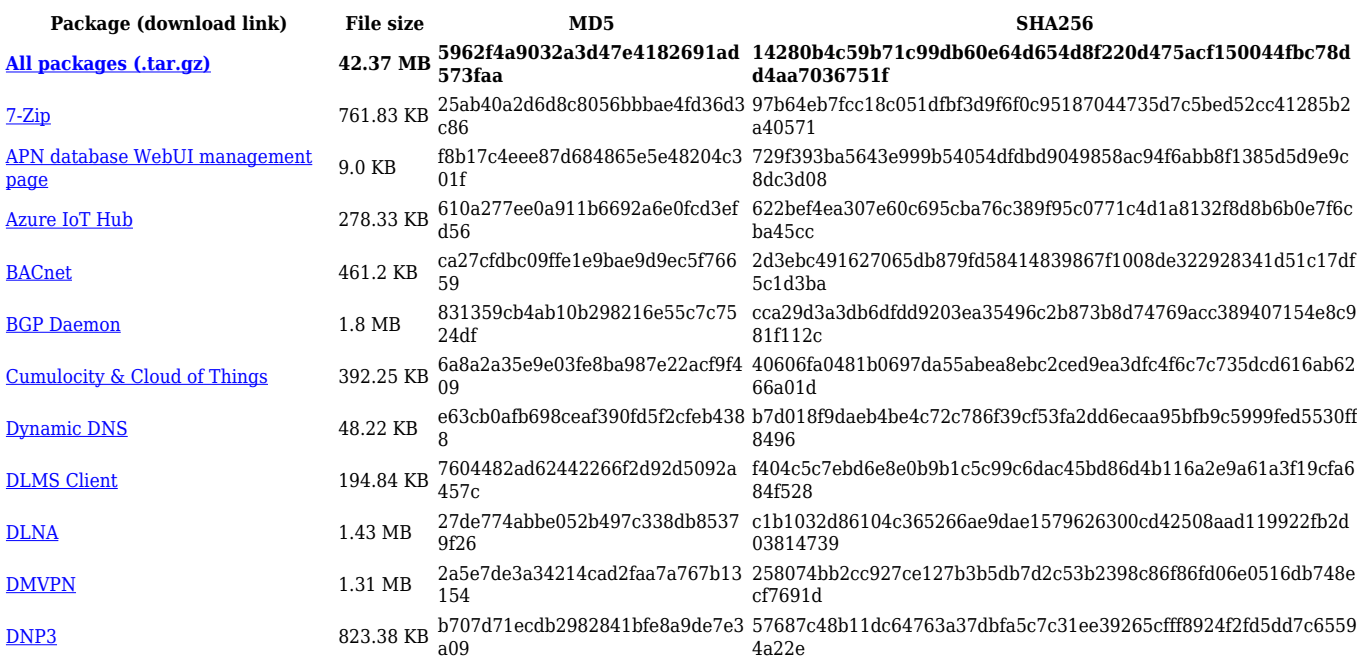

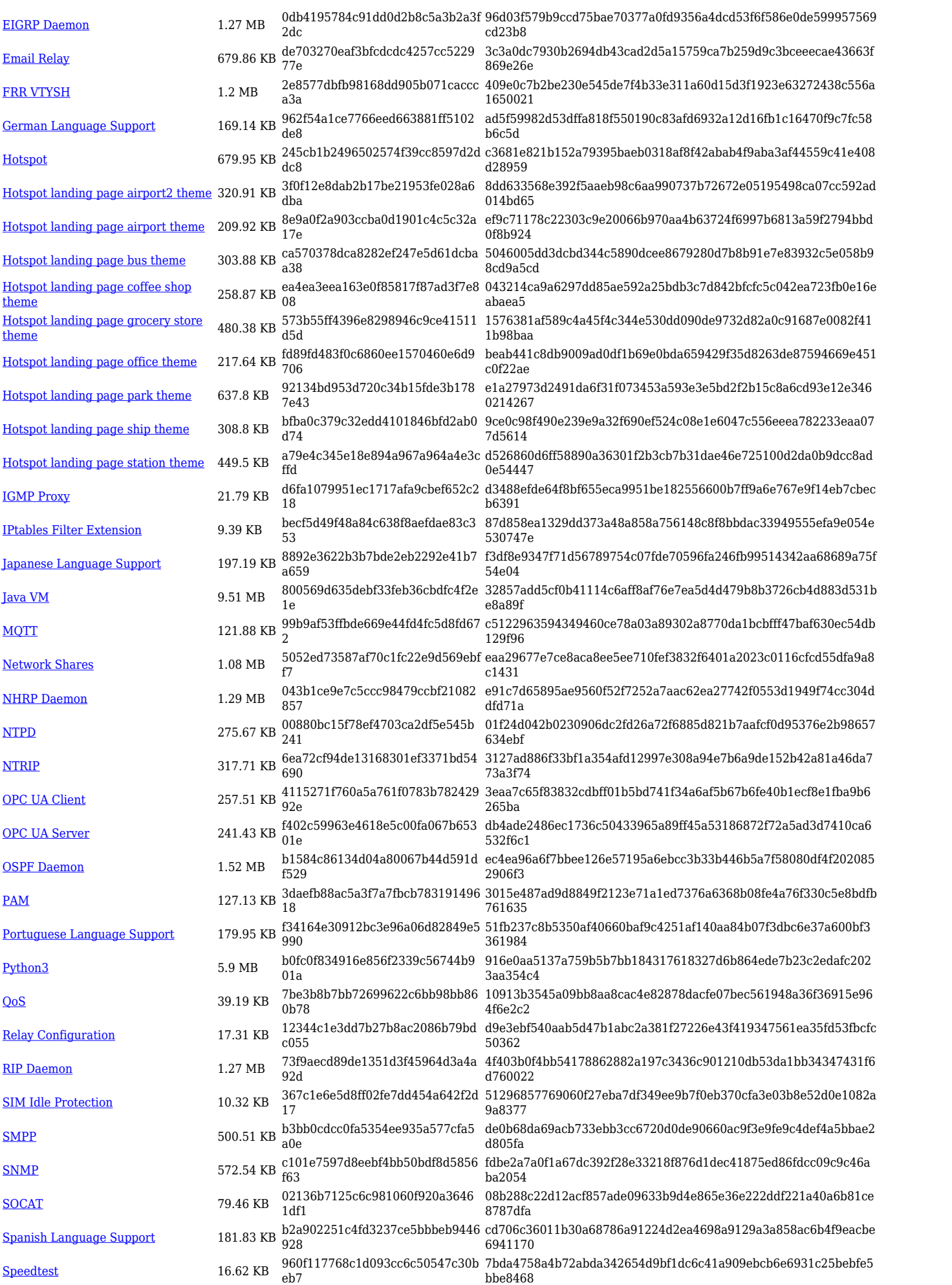

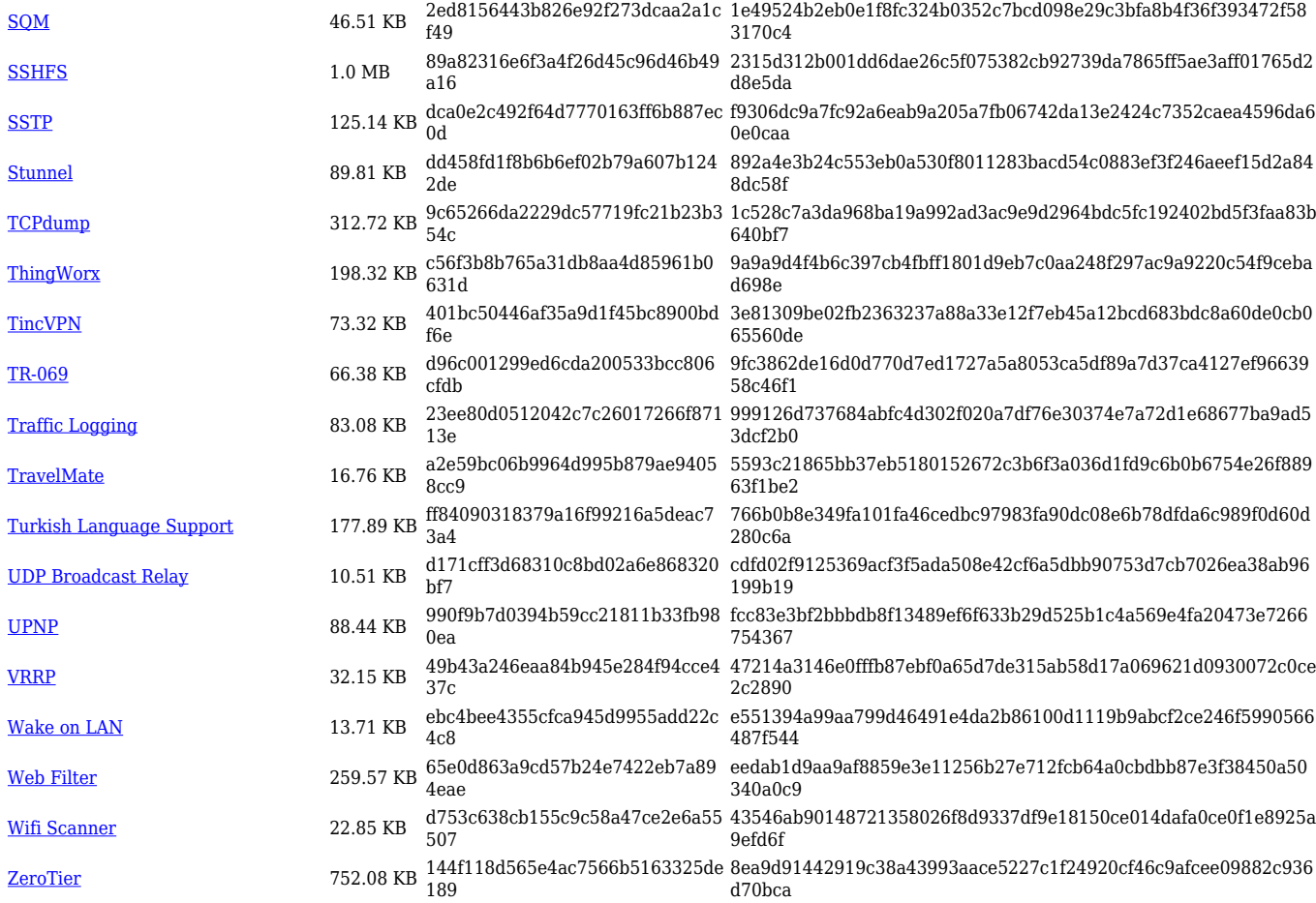

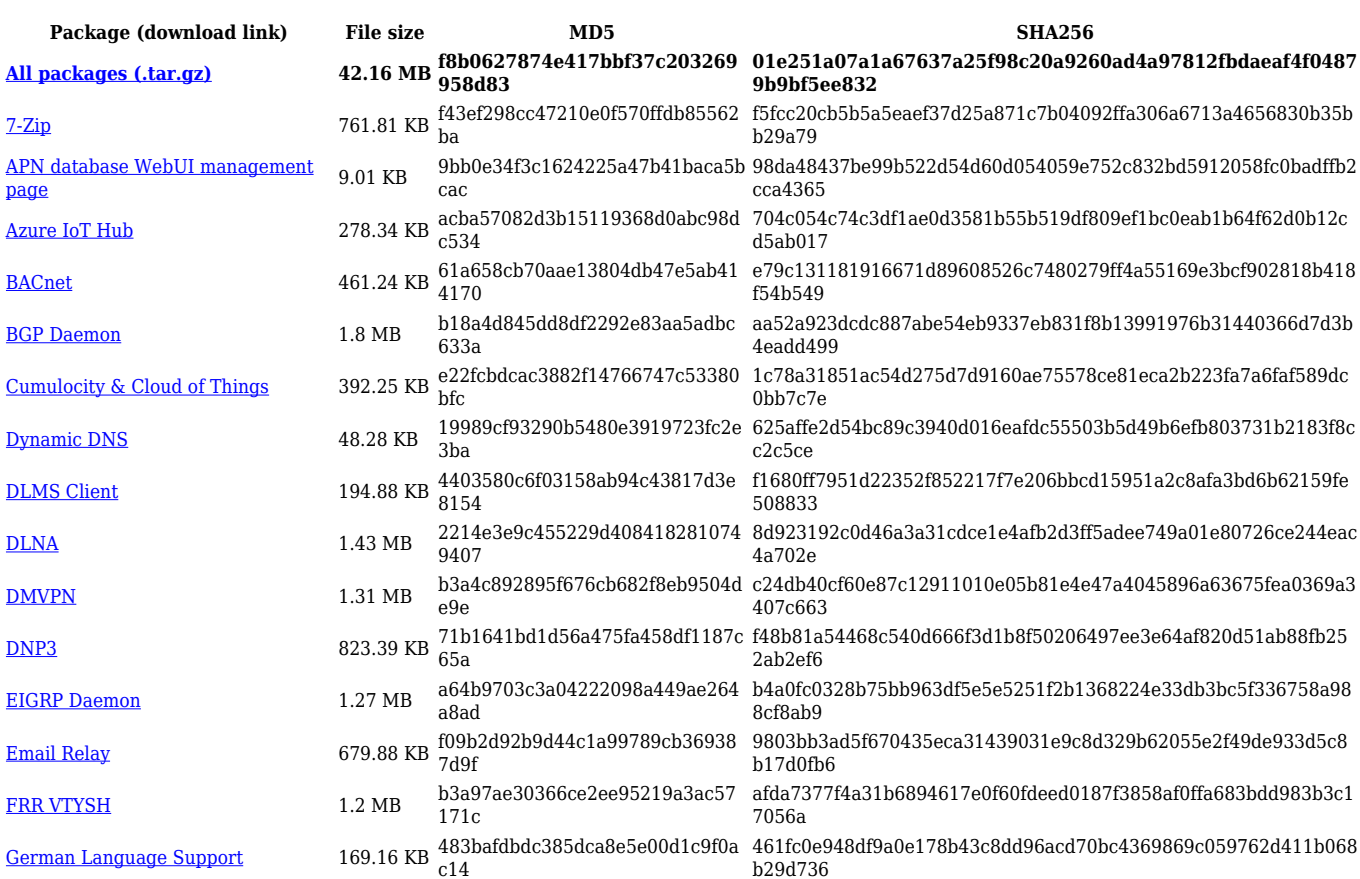

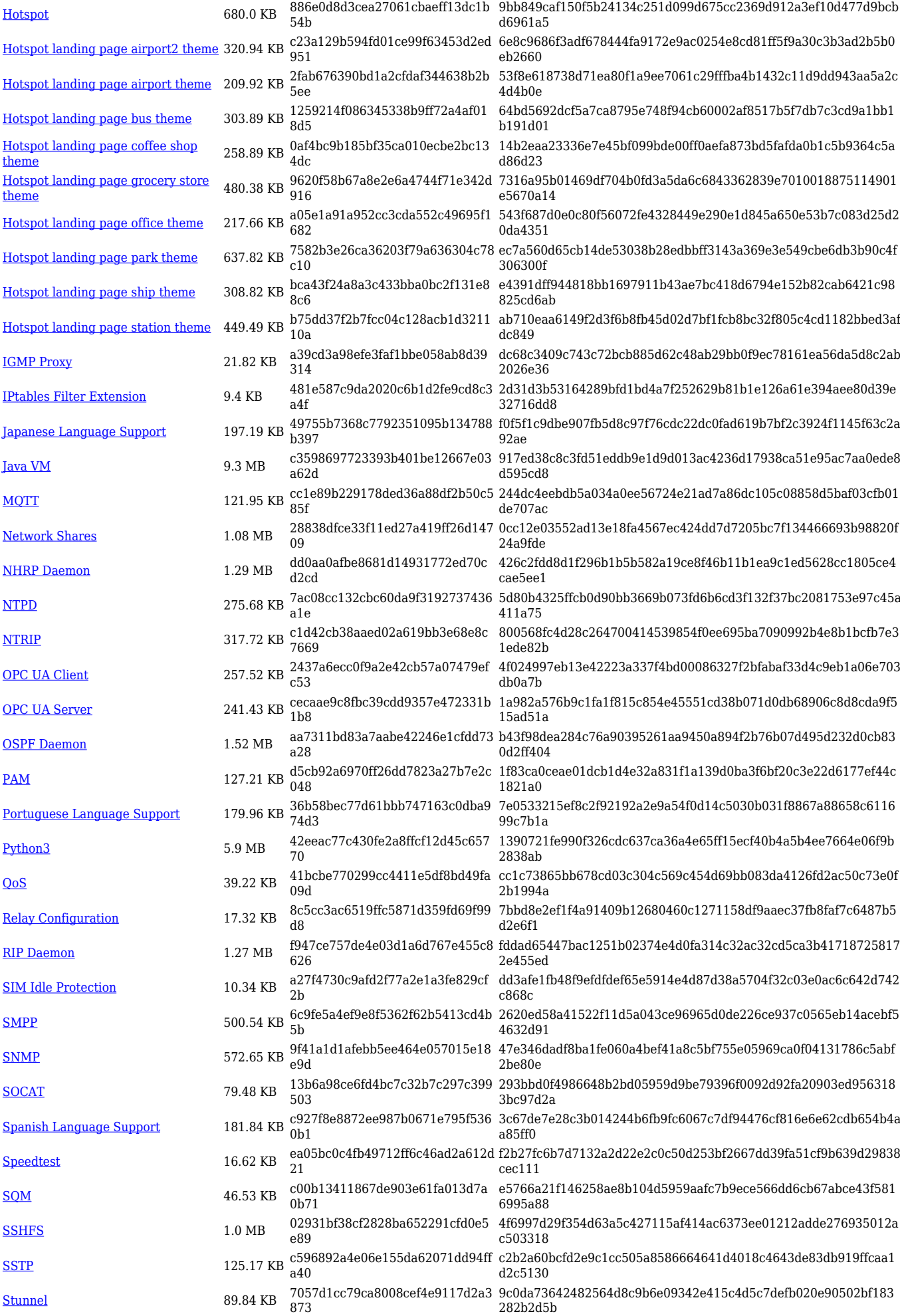

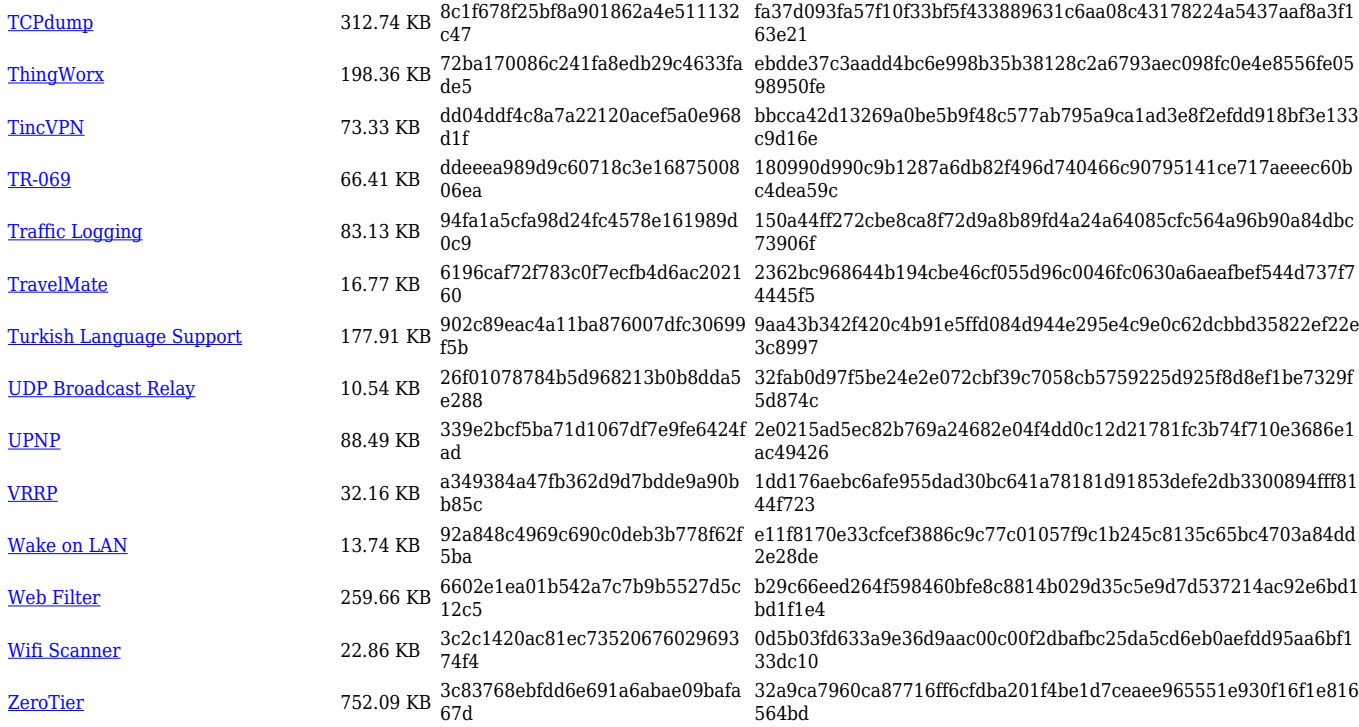

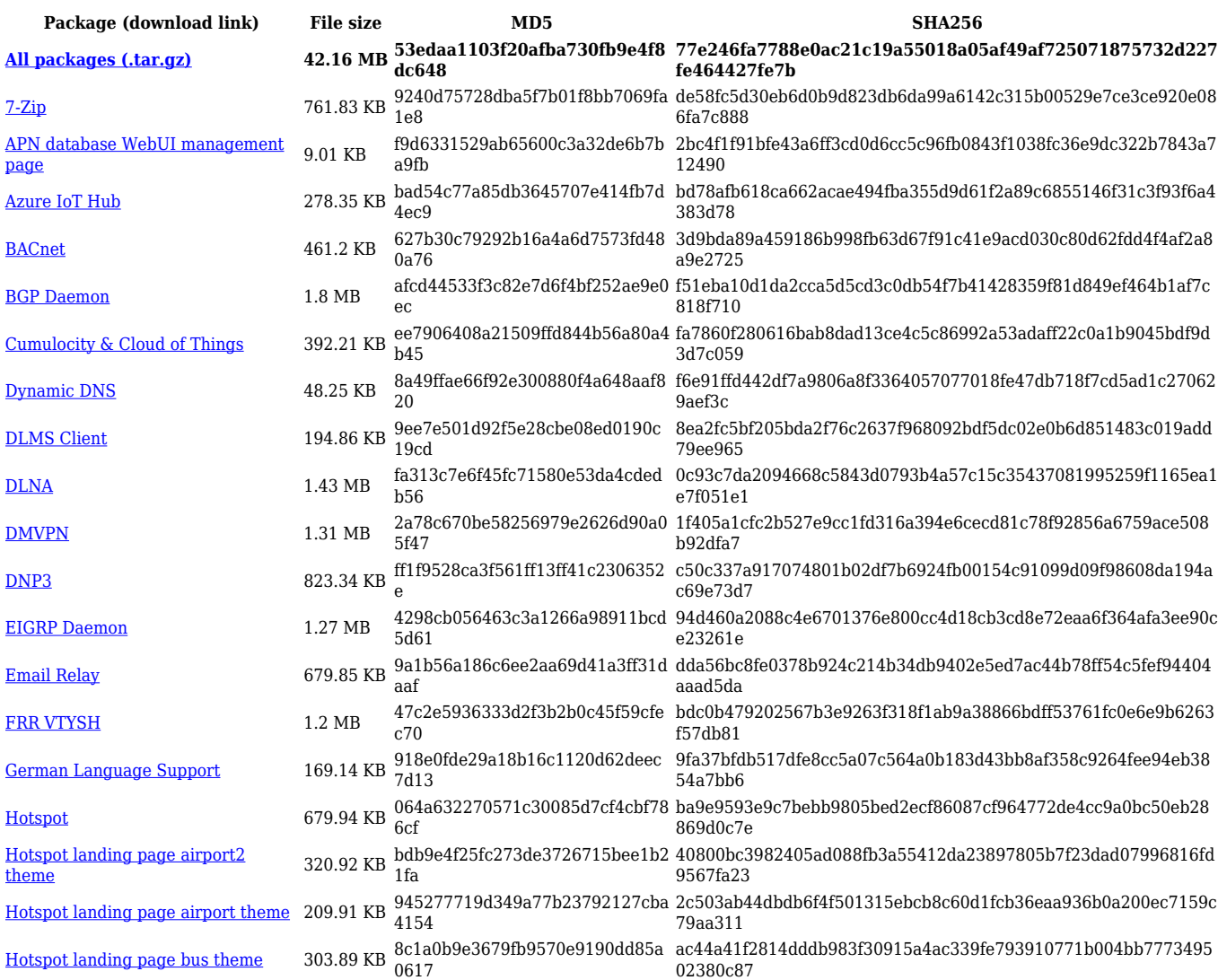

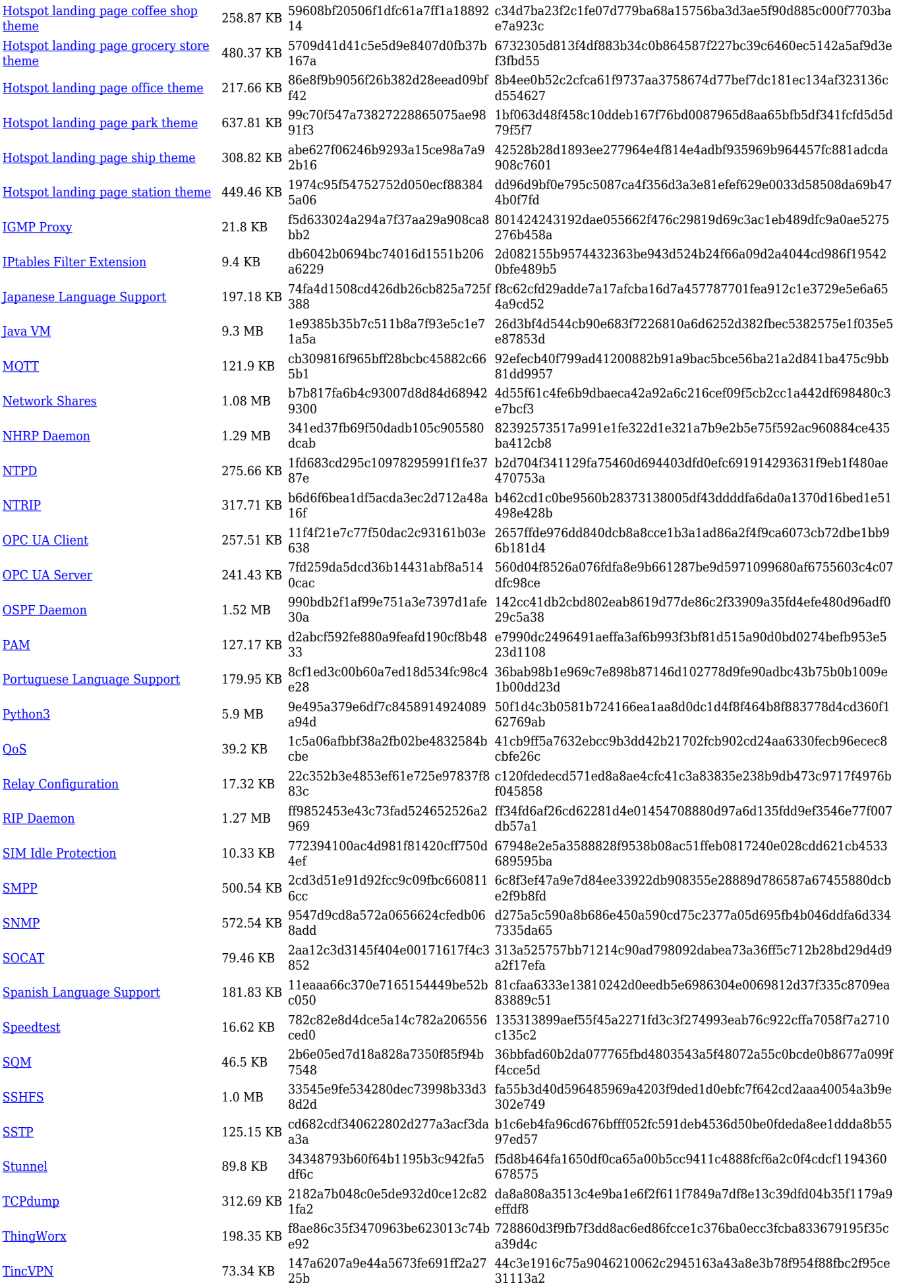

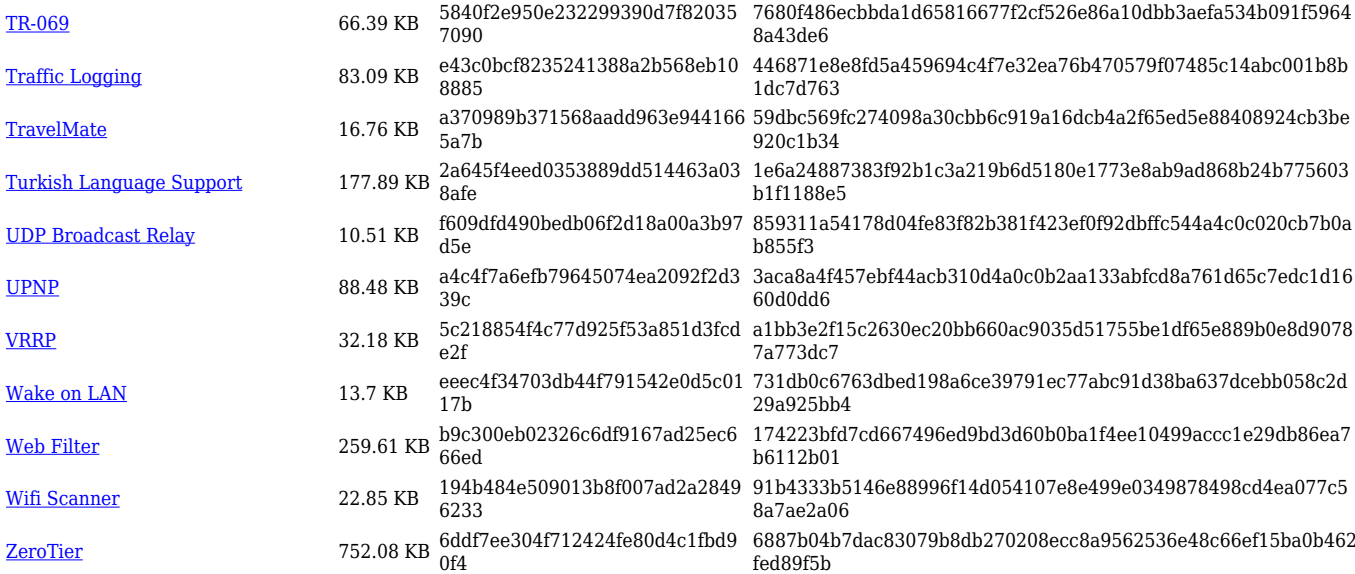

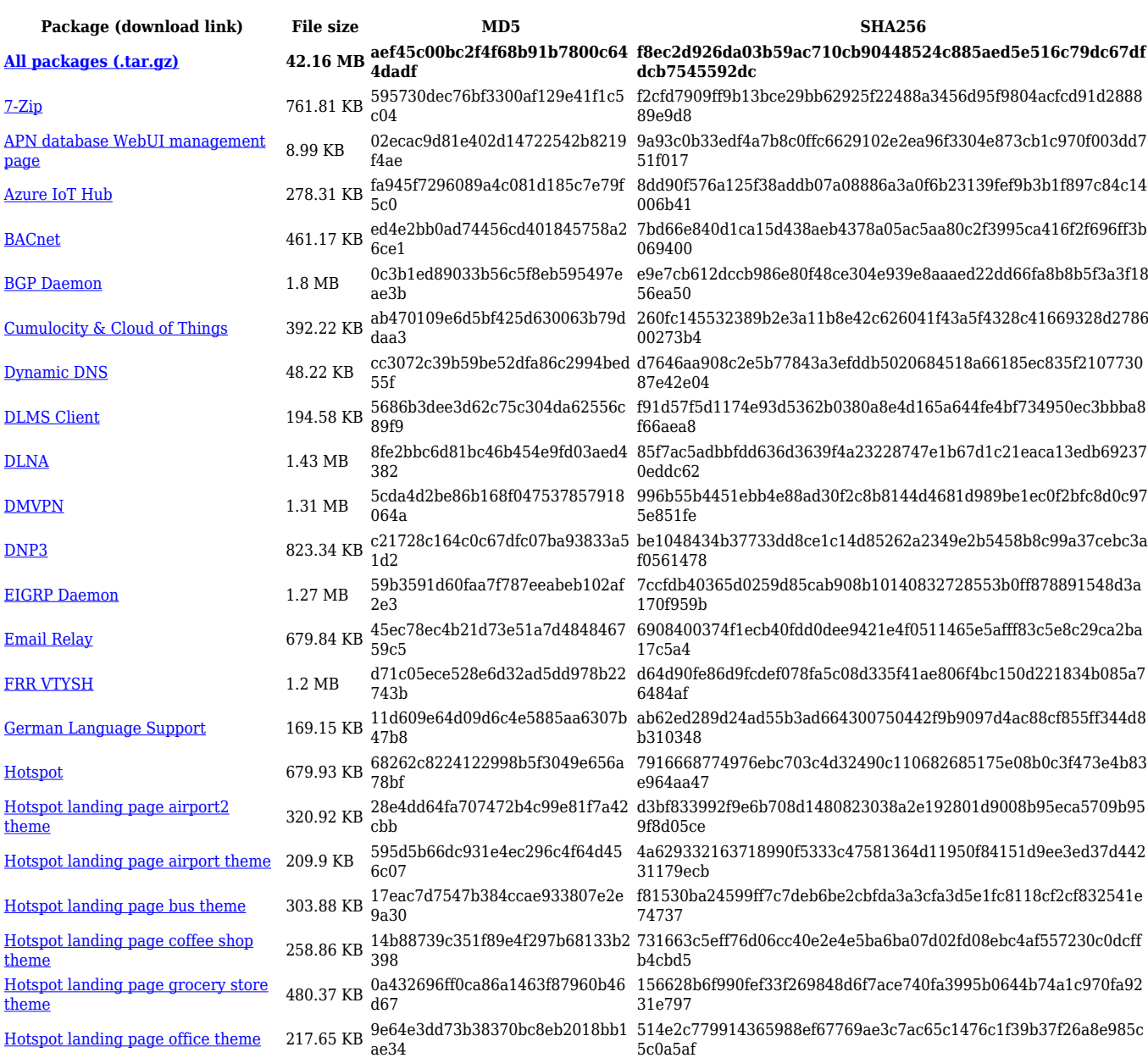

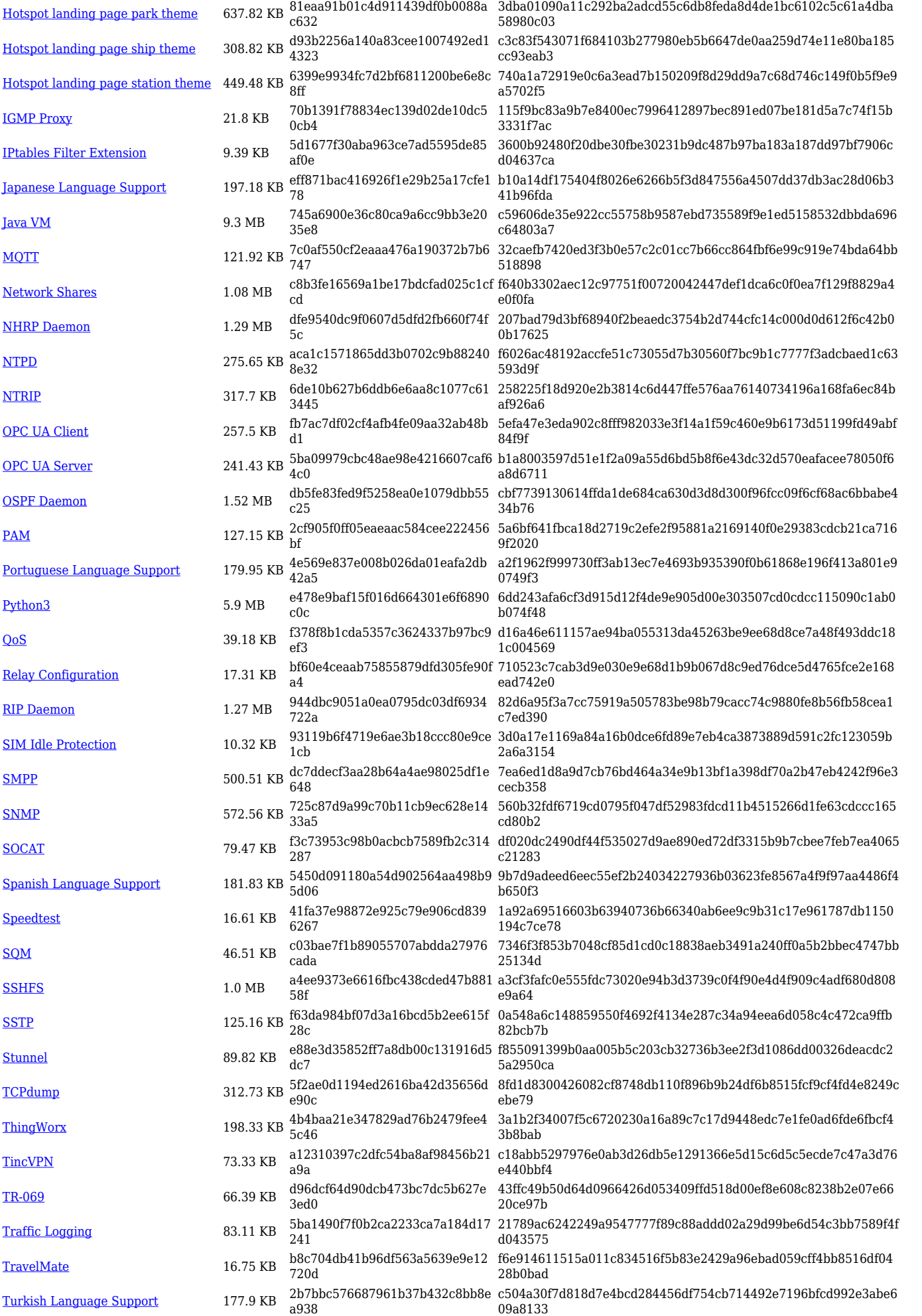

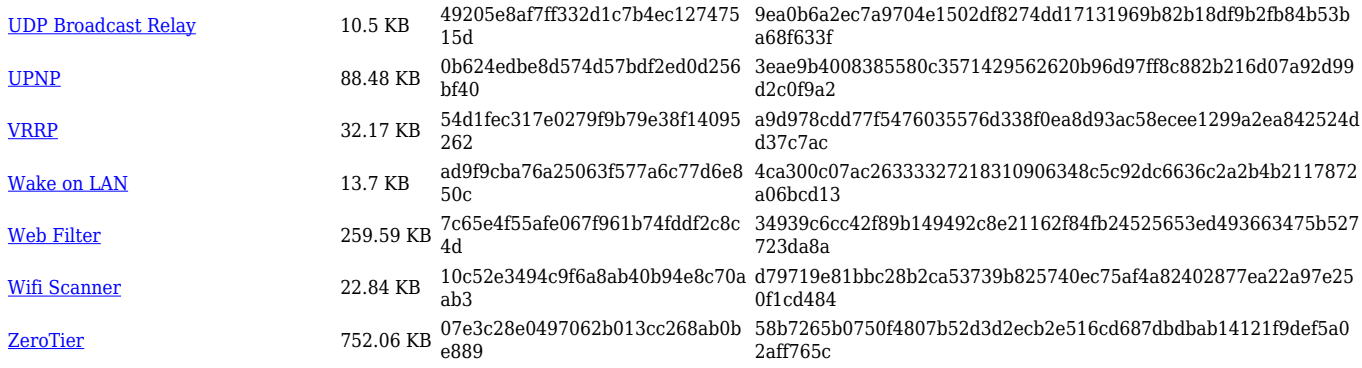

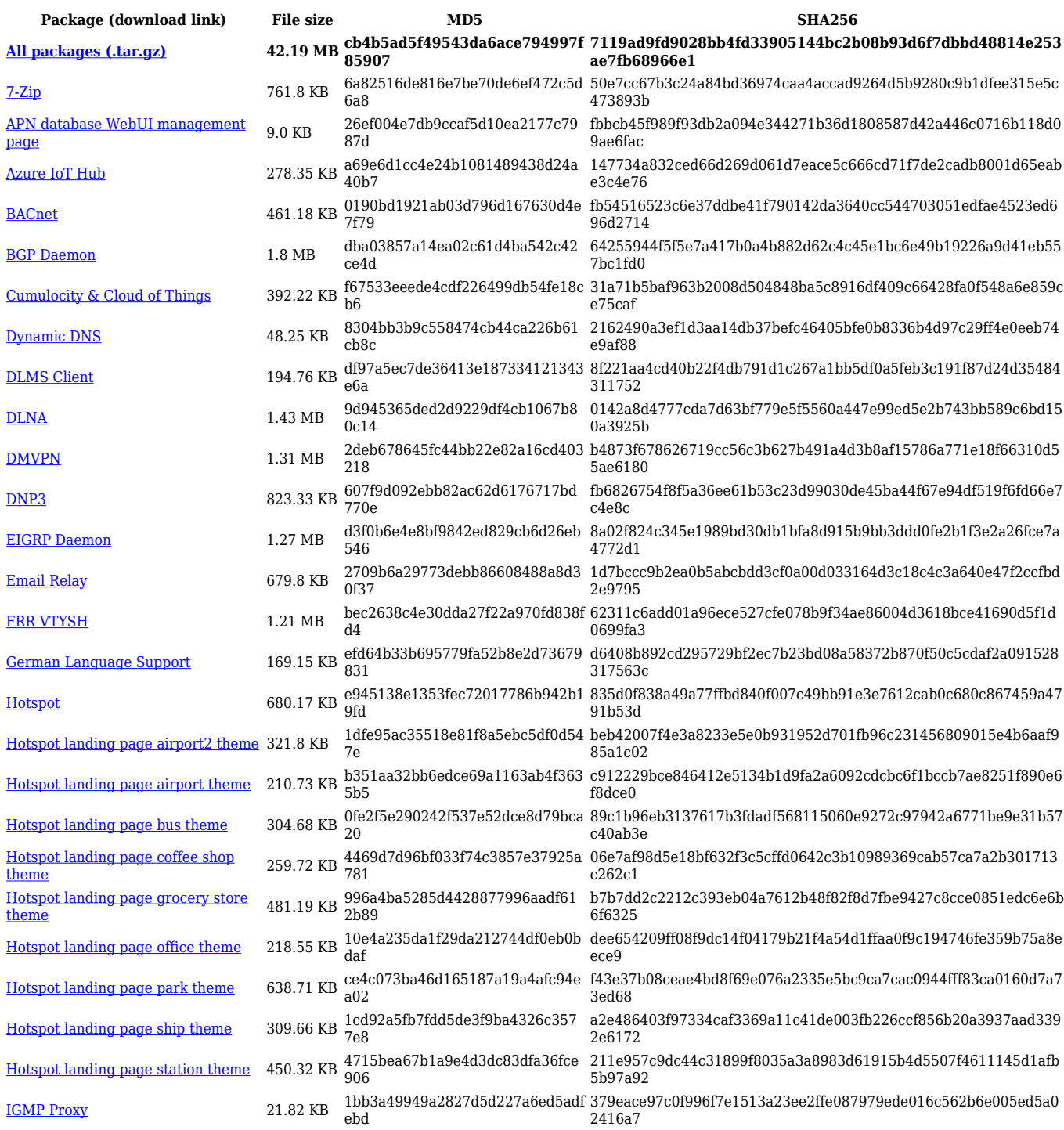

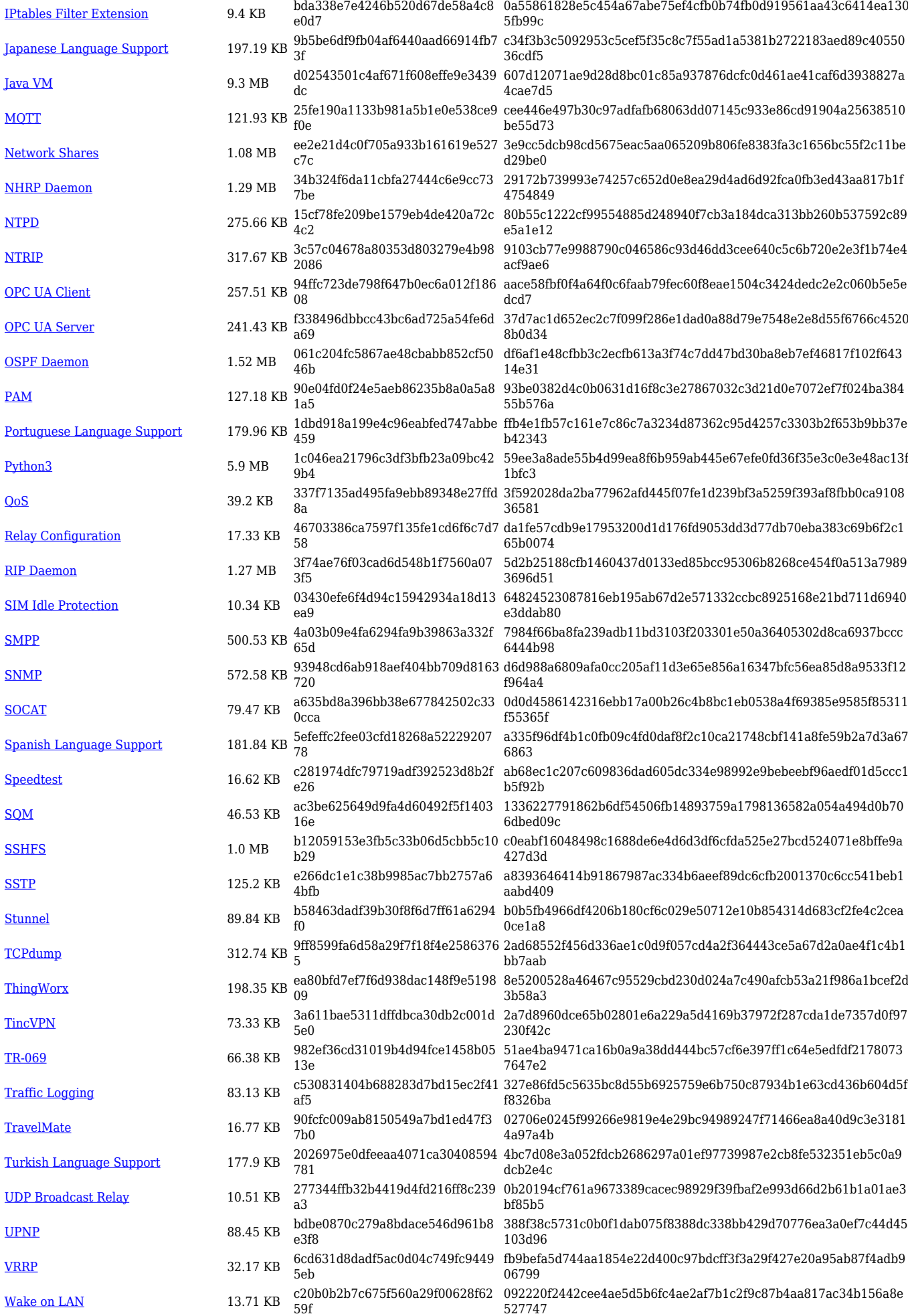

![](_page_20_Picture_571.jpeg)

![](_page_20_Picture_572.jpeg)

![](_page_21_Picture_592.jpeg)

![](_page_22_Picture_583.jpeg)

![](_page_23_Picture_558.jpeg)

# **RUT9\_R\_00.07.06**

![](_page_23_Picture_559.jpeg)

![](_page_24_Picture_618.jpeg)

![](_page_25_Picture_562.jpeg)

![](_page_25_Picture_563.jpeg)

![](_page_26_Picture_614.jpeg)

![](_page_27_Picture_562.jpeg)

### **RUT9\_R\_00.07.05**

![](_page_27_Picture_563.jpeg)

![](_page_28_Picture_614.jpeg)

![](_page_29_Picture_554.jpeg)

![](_page_29_Picture_555.jpeg)

![](_page_30_Picture_614.jpeg)

![](_page_31_Picture_567.jpeg)

![](_page_31_Picture_568.jpeg)

![](_page_32_Picture_560.jpeg)

![](_page_33_Picture_579.jpeg)

![](_page_34_Picture_558.jpeg)

![](_page_34_Picture_559.jpeg)

![](_page_35_Picture_614.jpeg)

![](_page_36_Picture_560.jpeg)

![](_page_36_Picture_561.jpeg)

![](_page_37_Picture_608.jpeg)

#### **RUT9\_R\_00.07.04**

![](_page_38_Picture_567.jpeg)

![](_page_39_Picture_558.jpeg)

![](_page_39_Picture_559.jpeg)

![](_page_40_Picture_601.jpeg)

![](_page_41_Picture_561.jpeg)

![](_page_41_Picture_562.jpeg)

![](_page_42_Picture_609.jpeg)

![](_page_43_Picture_567.jpeg)

![](_page_43_Picture_568.jpeg)

![](_page_44_Picture_558.jpeg)

![](_page_44_Picture_559.jpeg)

![](_page_45_Picture_614.jpeg)

![](_page_46_Picture_561.jpeg)

### **RUT9\_R\_00.07.03**

![](_page_46_Picture_562.jpeg)

![](_page_47_Picture_598.jpeg)

![](_page_48_Picture_564.jpeg)

![](_page_48_Picture_565.jpeg)

![](_page_49_Picture_558.jpeg)

![](_page_49_Picture_559.jpeg)

![](_page_50_Picture_613.jpeg)

![](_page_51_Picture_564.jpeg)

![](_page_51_Picture_565.jpeg)

![](_page_52_Picture_558.jpeg)

![](_page_52_Picture_559.jpeg)

![](_page_53_Picture_601.jpeg)

![](_page_54_Picture_567.jpeg)

![](_page_54_Picture_568.jpeg)

![](_page_55_Picture_558.jpeg)

![](_page_55_Picture_559.jpeg)

![](_page_56_Picture_601.jpeg)

![](_page_57_Picture_564.jpeg)

#### **RUT9\_R\_00.07.02**

![](_page_57_Picture_565.jpeg)

![](_page_58_Picture_469.jpeg)

# **Zipped Packages (from 07.00 to 07.02)**

![](_page_58_Picture_470.jpeg)

# **Changelog**

**For individual package changes, please check full [changelog.](http://wiki.teltonika-networks.com/view/Global_RUTOS_changelog)**

# **Archive Packages**

Archive packages (supported on FW version **RUT9XX\_R\_00.06.09.5** and lower) can be found in [RUT955 Package Downloads \(Archive\)](http://wiki.teltonika-networks.com/view/RUT955_Package_Downloads_(Archive)) page.